PCPR REPORT TO THE POST WAS SERVED WAS ARRESTED FOR A STRUCK OF THE POST OF THE POST OF THE POST OF THE POST OF THE POST OF THE POST OF THE POST OF THE POST OF THE POST OF THE POST OF THE POST OF THE POST OF THE POST OF TH

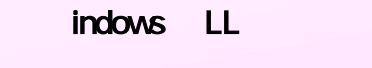

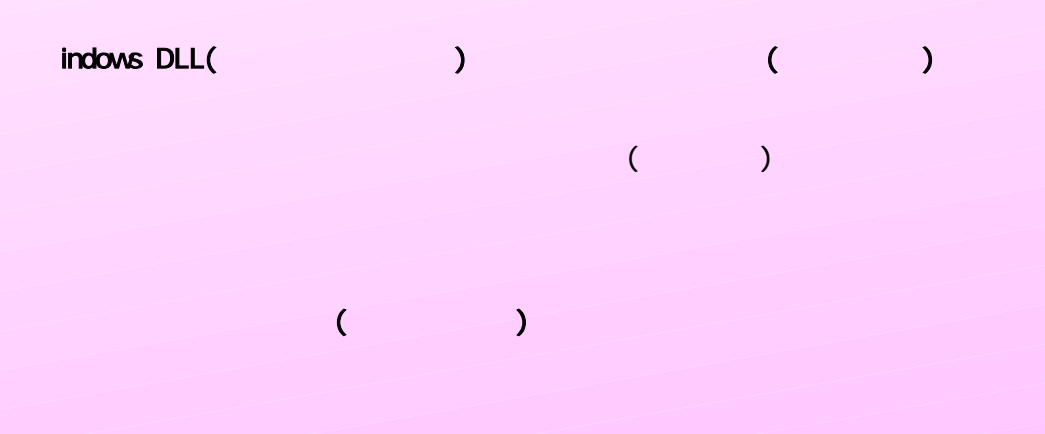

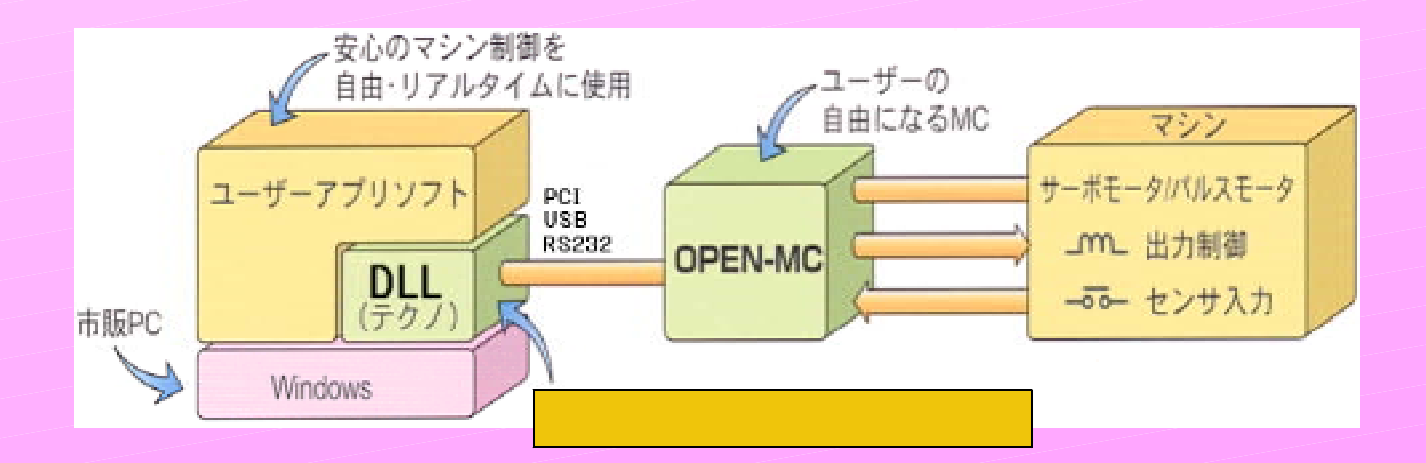

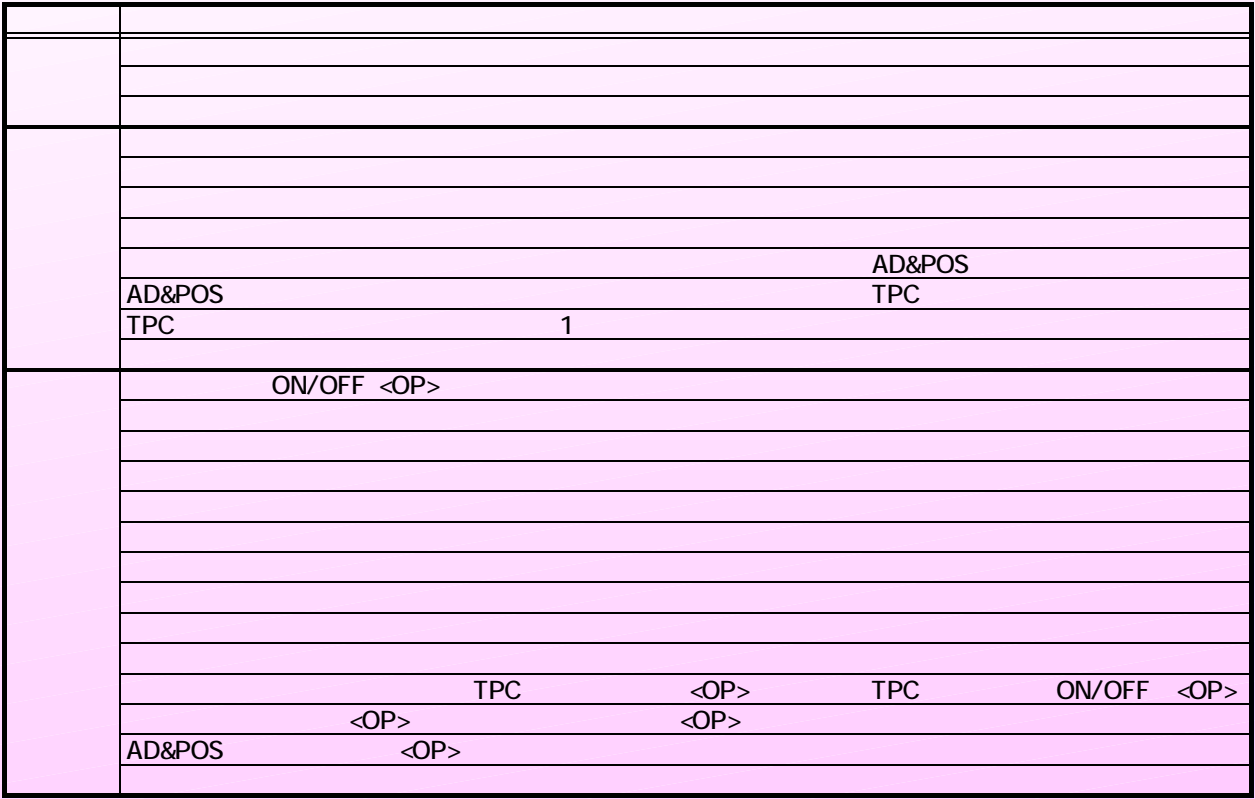

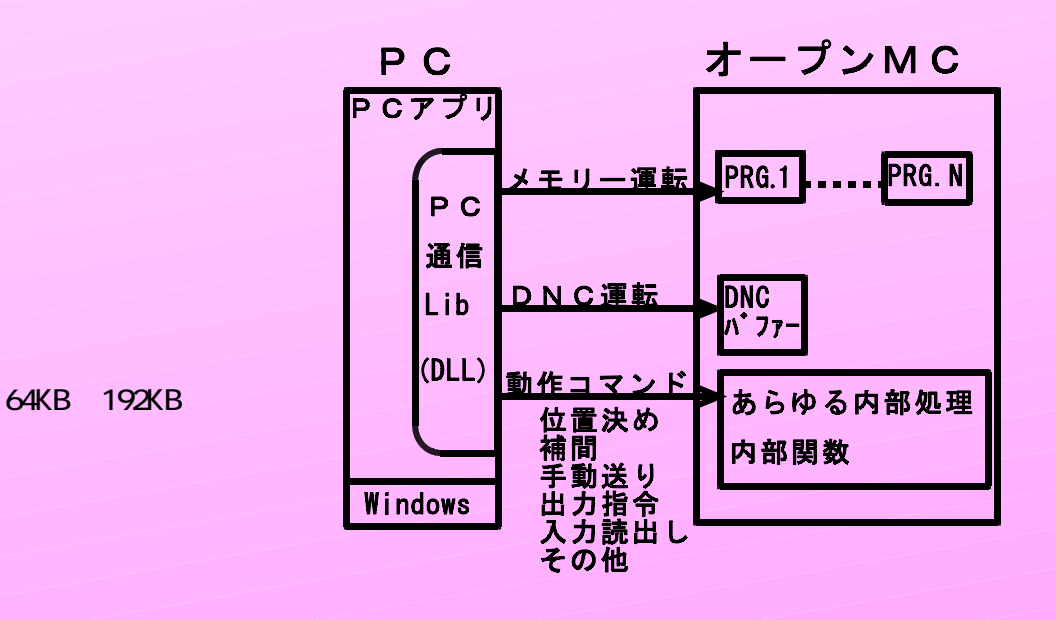

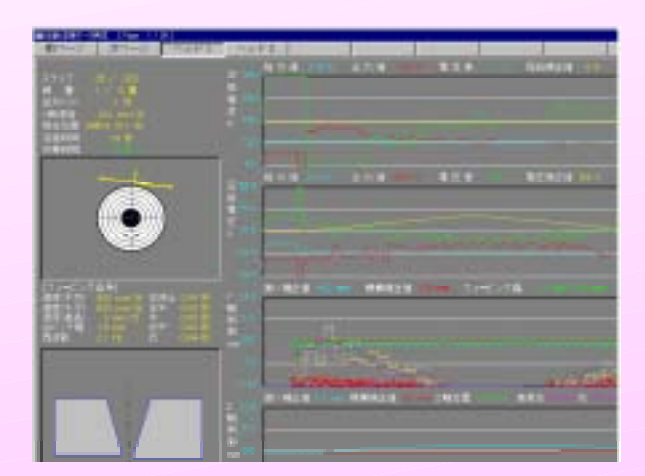

5.PCアプリケーション事例 (お客様ソフト作成例)

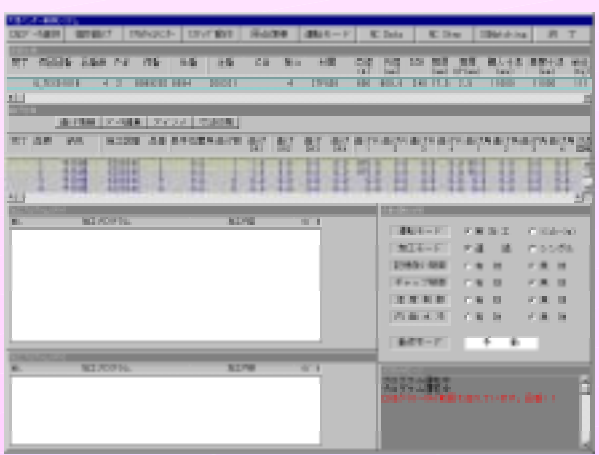

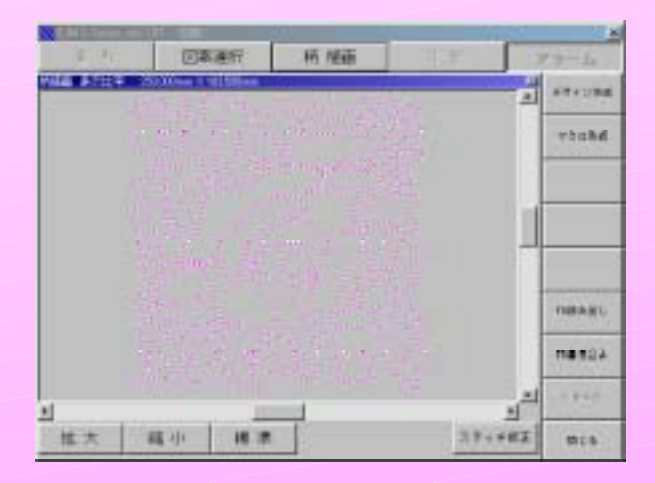

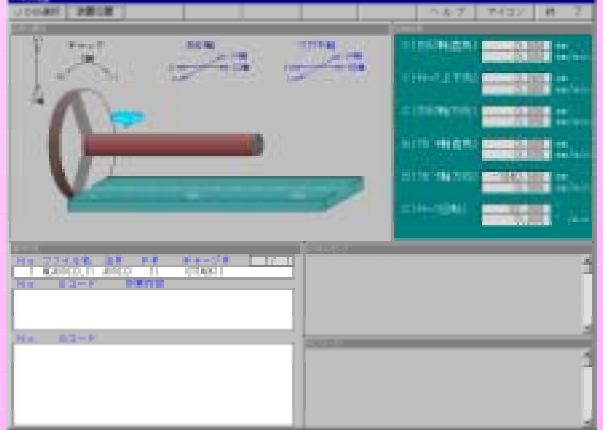